# **Laborator 1 Recursivitate**

1. Fie ecuația  $x^2$  -  $Sx + P = 0$  cu S, P  $\epsilon$  R si  $x_1$ ,  $x_2$  rădăcinile ecuației.

Să se calculeze S<sub>n</sub>=  $x_1^n + x_2^n$ , n  $\epsilon$  N.

Căutăm relația de recurență pentru S<sub>n</sub>, știind că x<sub>1</sub>, respectiv x<sub>2</sub> sunt rădăcinile ecuației date și deci îndeplinesc relaţiile :

 $x_1^2 - Sx_1 + P = 0$ 

 $x_2^2 - Sx_2 + P = 0$ 

Înmulțim aceste relații cu  $x_1^{n-2}$  și  $x_2^{n-2}$  și adună  $x_1^{n-2}$  și  $x_2^{n-2}$  și adunăm relați  $x_2^{n-2}$  și adunăm relațiile obținute și rezultă:

$$
S_n = x_1^n + x_2^n = S^* (x_1^{n-1} + x_2^{n-1}) - P^* (x_1^{n-2} + x_2^{n-2}) = S^* S_{n-1} - P^* S_{n-2}.
$$

Astfel am obţinut o relaţie de recurenţă :

 $S_0 = x^0 + x^0 = 2$ ,  $S_1 = x_1 + x_2 = S$ ,  $S_n = S^*S_{n-1} - P^*S_{n-2}$ , pentru n≥2.

#### Solutie:

```
#include<iostream>
using namespace std;
int n;
float s,p,r;
float suma(int n)
{
if(n==0) return 2;
else if(n==1) return s;
       else return(s*suma(n-1)-p*suma(n-2));
}
int main(void)
{
       cout<<"Introduceti valorile ecuatiei de gradul II s, p, n: "<<endl;
       cin>>s;
       cin>>p;
       cin>>n;
       r = suma(n);cout<<"Valoarea lui S("<<n<<") este "<<r;
}
```
#### **Laborator 1**

Executia programului folosind compilatorul online [https://www.jdoodle.com/online-compiler](https://www.jdoodle.com/online-compiler-c++/) $c++/$ :

```
1 #include<iostream>
 2 using namespace std;<br>3 int n;
 4 float s, p, r;<br>5 float suma(int n)<br>6 r {
 \overline{7}if(n==0) return 2;
  8<sub>1</sub>else if(n=1) return s;
 \mathbf{q}else return(s*suma(n-1)-p*suma(n-2));
\begin{array}{c} 36 \ 10 \ 11 \ \text{int } \text{main}(void) \end{array}<br>\begin{array}{c} 12 \ \text{matrix} \ \text{12} \ \text{matrix} \end{array}cout<<"Introduceti valorile ecuatiei de gradul II s, p, n: "<<endl;
13
14
              cin>>s;
15
              cin>>p;
16
              cin>>n;
17\,r = suma(n);\begin{array}{c} 17 \\ 18 \\ 19 \end{array}cout<<"Valoarea lui S("<<n<<") este "<<r;
20
21
```
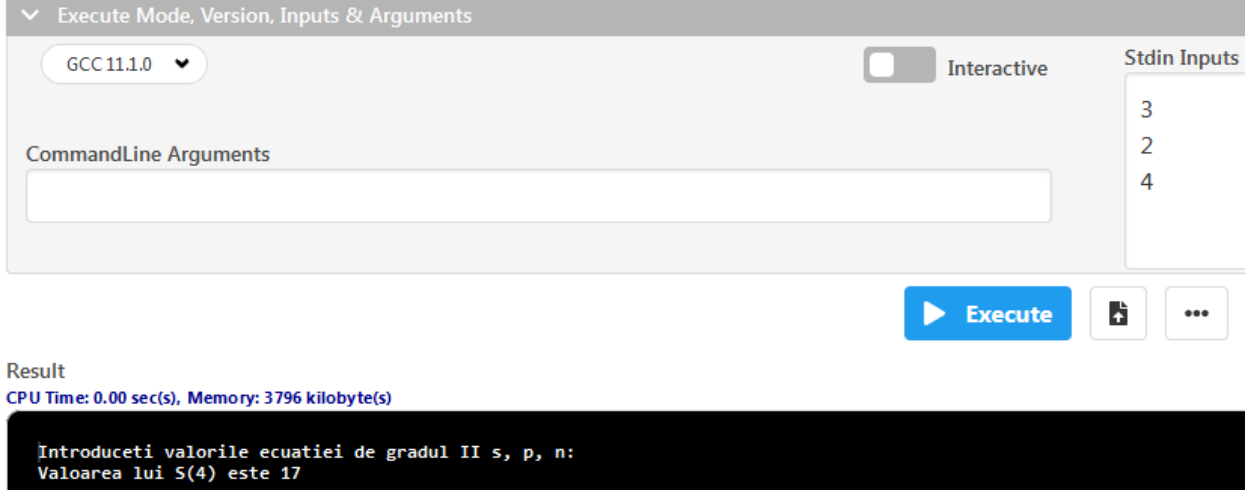

2. Să se afle elementul maxim dintr-un vector dat.

Soluţia este dată de relaţia recurenţă : maxim(a<sub>1</sub>, a<sub>2</sub>, . . . ,a<sub>n</sub>) = maxim(a<sub>n</sub>, maxim(a<sub>1</sub>, a<sub>2</sub>, . . . , a<sub>n-1</sub>))

#### Solutie:

```
#include<iostream>
using namespace std;
int a[100], n, i;
int max(int a, int b)
{
if(a > b) return a;
else return b;
}
```

```
int maxim(int a[], int n)
{
if(n == 1) return a[0];
     else return max(a[n], maxim(a, n - 1));
}
int main(void)
{
        cin>>n;
for(i = 0; i < n; i++) cin>>a[i];cout<<"Elementul maxim din vector este = "<<maxim(a,n);
}
```
Executia programului folosind compilatorul online [https://www.jdoodle.com/online-compiler](https://www.jdoodle.com/online-compiler-c++/)[c++/:](https://www.jdoodle.com/online-compiler-c++/)

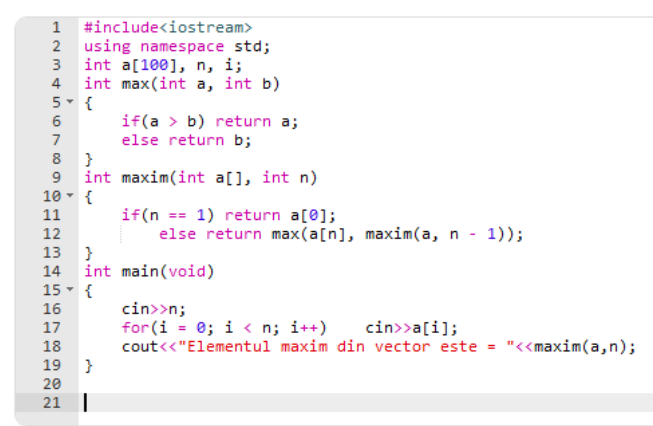

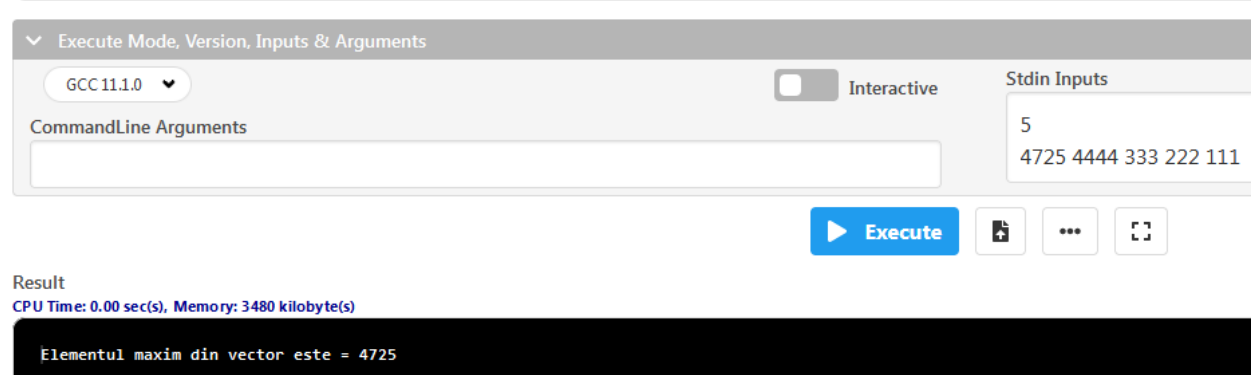

3. Sa se genereze toate submultimile unei multimi.

Se foloseste un vector a care indica selectia elementelor multimii:

 $a[i]=1$  daca elem.  $b[i]$  face parte din submultime

a[i]=0,in caz contrar

 Pentru generarea submultimilor vom defini functia recursiva submultime, care are un parametru i ce reprezinta pozitia elementului care se va genera.

In cazul in care s-au generat toate elementele $(i=n)$  se tipareste submultimea generata, in caz contrar, se trece la generarea elem. urmator(aflat pe pozitia i+1).

```
#include<iostream>
using namespace std;
int a[40],b[40],n,i;
void tipar()
{
       for(i=1;i<=n;i++)
               if(a[i]==1) cout < b[i] < < " ";
       cout<<endl;
}
void submultime(int i)
{
int j;
for(j=0;j<=1;j++){
       a[i]=j;
       if(i==n) tipar();
       else submultime(i+1);
}
}
int main(void)
{
        cin>>n;
       for(i=1;i<=n;i++) cin>>b[i];
       submultime(1);
}
```
Executia programului folosind compilatorul online [https://www.jdoodle.com/online-compiler-](https://www.jdoodle.com/online-compiler-c++/)

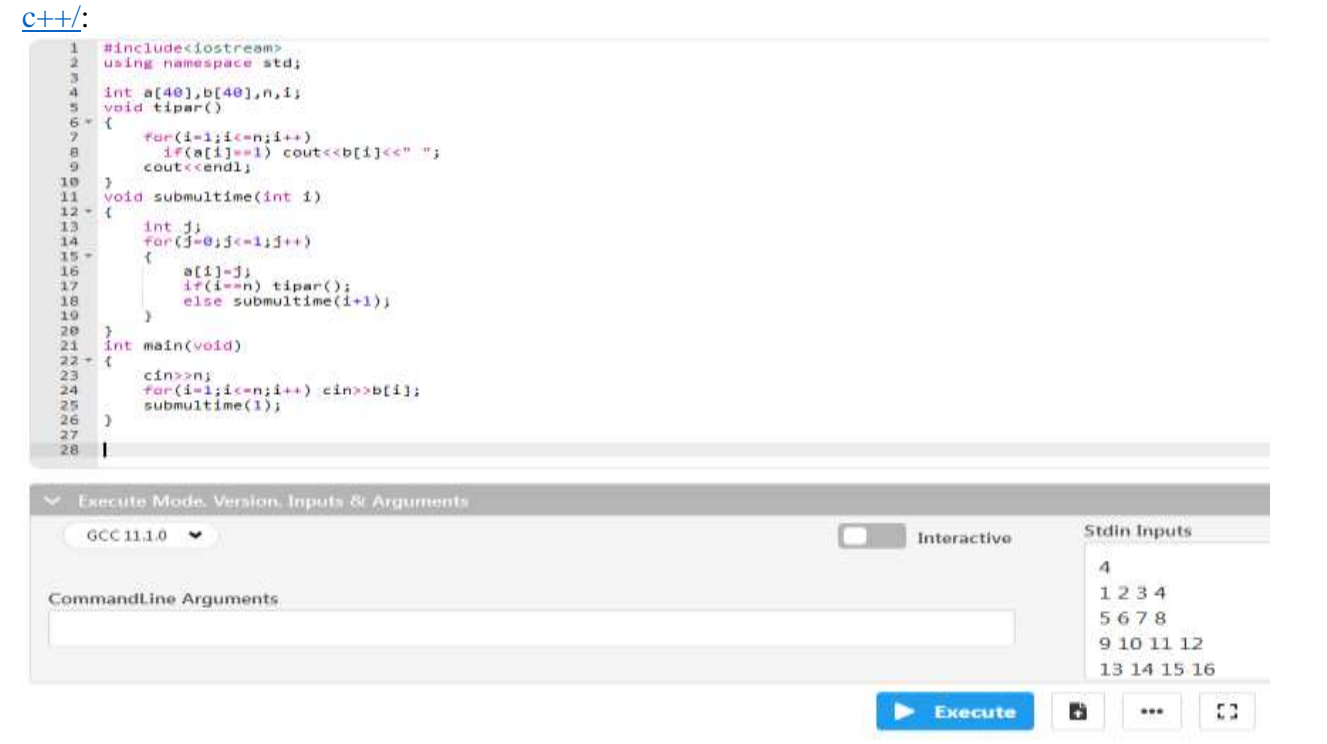

**Laborator 1**

**Result** 

CPU Time: 0.00 sec(s), Memory: 3492 kilobyte(s)

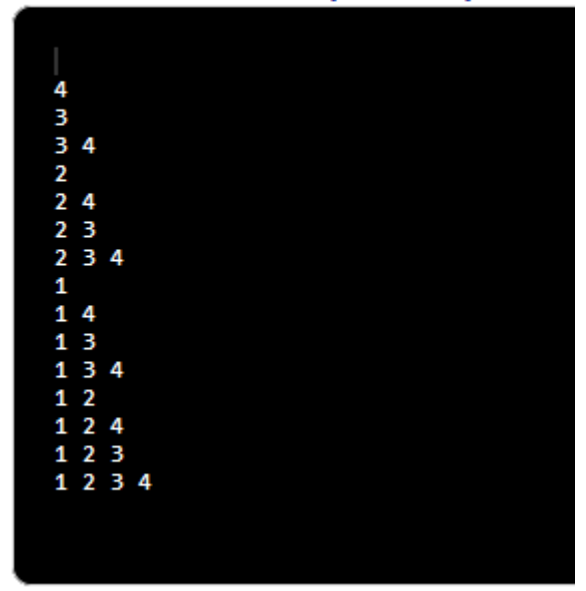

4. Sa se transforme un numar n, dat in baza 10, intr-o alta baza b  $(2\leq b \leq 10)$ .

```
#include <iostream>
using namespace std;
int n,b;
void baza(int n)
{
if(n<br/>b) cout<<n;
else
{
       baza(n/b);
       cout<<n%b;
}
}
int main(void)
{
   cin>>n;
   cin>>b;
  cout<<''numarul "<<n<<'' in baza "<<br/>bb><'' este ";
   baza(n);
   return 0;
}
```
**Laborator 1**

Executia programului folosind compilatorul online [https://www.jdoodle.com/online-compiler](https://www.jdoodle.com/online-compiler-c++/) $c++/$ :

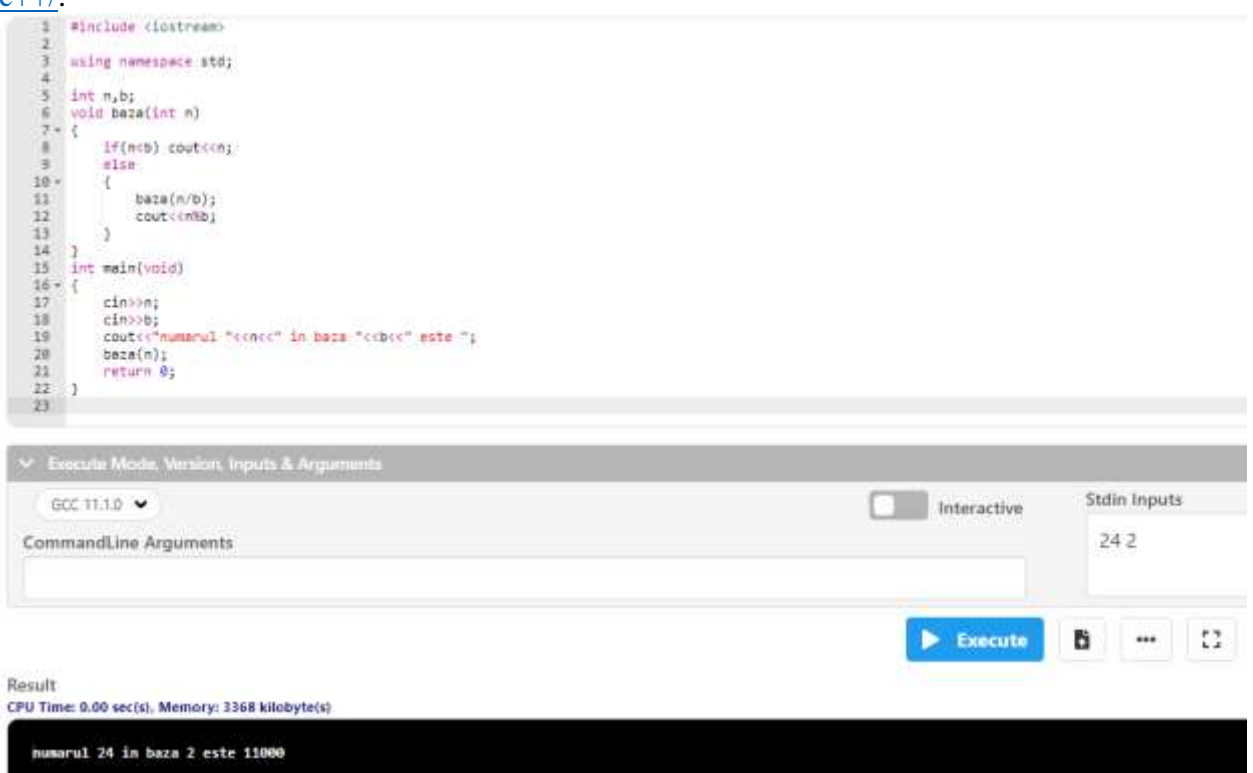

 5. Se citeste un numar intreg cu cel mult 255 cifre. Sa se afiseze numarul cu cifrele in ordine inversa.

```
#include <iostream>
#include<string.h>
using namespace std;
char n[255],i,l;
void invers(int i)
{
if(i < l-1) invers(i+1);
cout<<n[i];
}
int main(void)
{
cin>>n;
l=strlen(n);
cout<<"Numarul initial = "<<n<<" Numarul rasturnat este = ";
invers(0);
}
```
**Laborator 1**

Executia programului folosind compilatorul online [https://www.jdoodle.com/online-compiler](https://www.jdoodle.com/online-compiler-c++/) $c++/:$ 

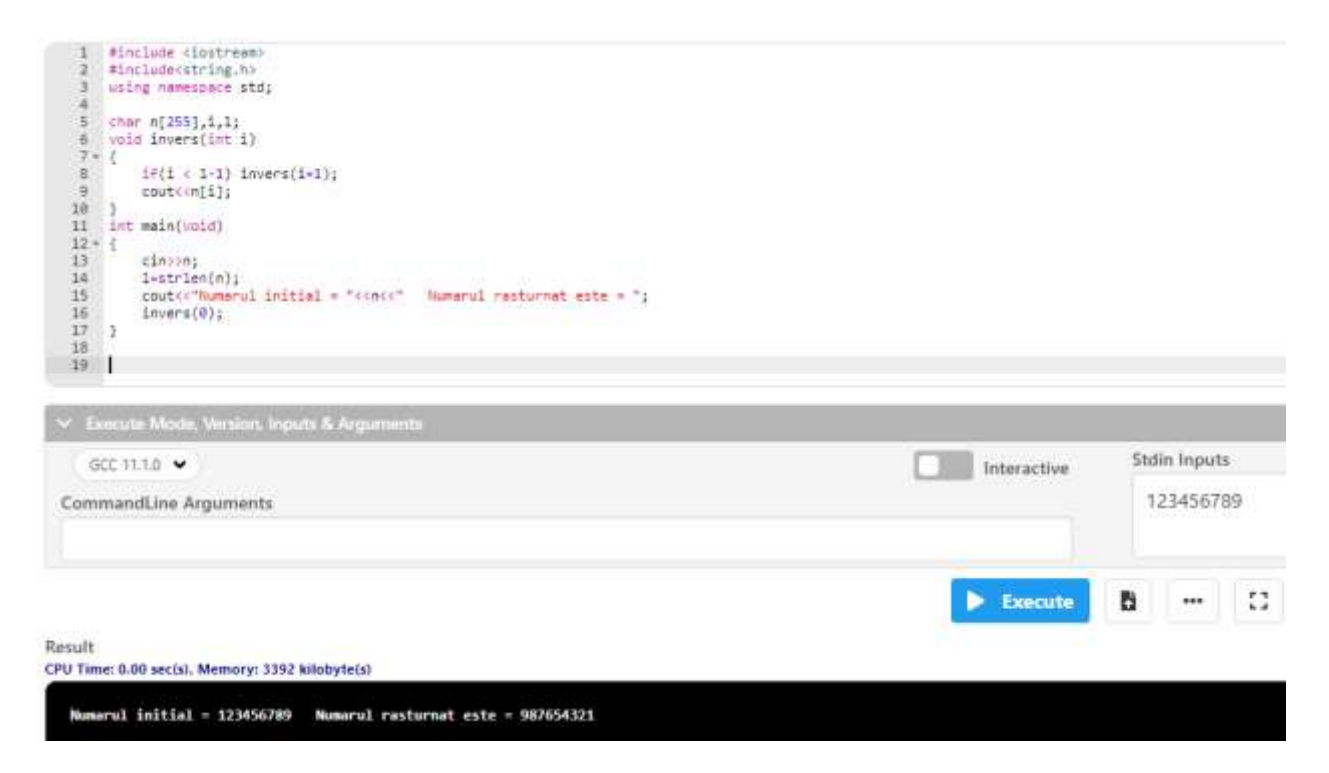

6. Se dau doi vectori x si y cu n componente de tip cifra. Se cere sa se calculeze suma  $x[0]^\wedge y[0] +$  $x[1]^\prime y[1] + ... + x[n-1]^\prime y[n-1]$ . Se vor utiliza doua functii recursive pentru calculul unui numar a la puterea b si respectiv suma componentelor unui vector.

```
#include <iostream>
using namespace std;
int x[50],y[50],z[50],i,n;
long int putere(int a,int b){
long int i,p=1;
for(i=1;i<=b;i++) p*=a;
return p;
}
int suma(int t[50],int i){
    if(i<n) return(t[i]+suma(t,i+1));
    else return 0;
}
int main(void)
{
cin>>n;
for(i=0;i<n;i++) cin>>x[i];
for(i=0;i<n;i++) cin>>y[i];
for(i=0;i<n;i++) z[i]=z[i]+putere(x[i],y[i]);
cout<<" suma este "<<suma(z,1);
}
```
#### **Laborator 1**

Executia programului folosind compilatorul online [https://www.jdoodle.com/online-compiler-](https://www.jdoodle.com/online-compiler-c++/)

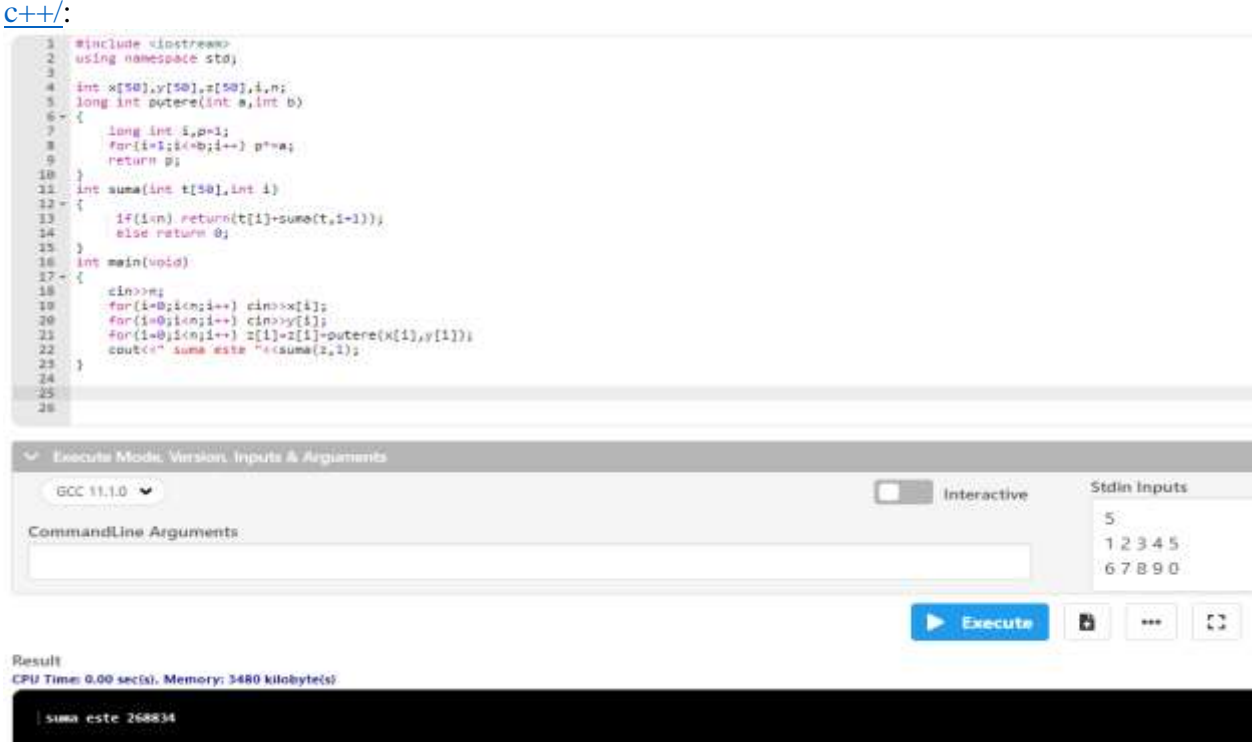

7. Sa se determine si sa afiseze toate sufixele unui cuvant citit de la tastastura. Se numeste **sufix** al unui cuvant, un cuvant format din minim o litera, maxim toate pornind de la sfarsitul cuvantului.

```
#include <iostream>
#include<string.h>
using namespace std;
char s[50];
int n;
void afisare(char s[],int i)
{
   int j;
  if (i \leq n-1){
        for (j=i; j<=n-1; j++) \quad \text{cout}<<s[j]; cout<<endl;
         afisare(s,i+1);
         }
}
int main()
{
   cout<<"Cuvantul=";cin>>s;
  n = strlen(s); afisare(s,0);
   return 0;
}
```
**Laborator 1**

Executia programului folosind compilatorul online [https://www.jdoodle.com/online-compiler](https://www.jdoodle.com/online-compiler-c++/) $c++/$ :

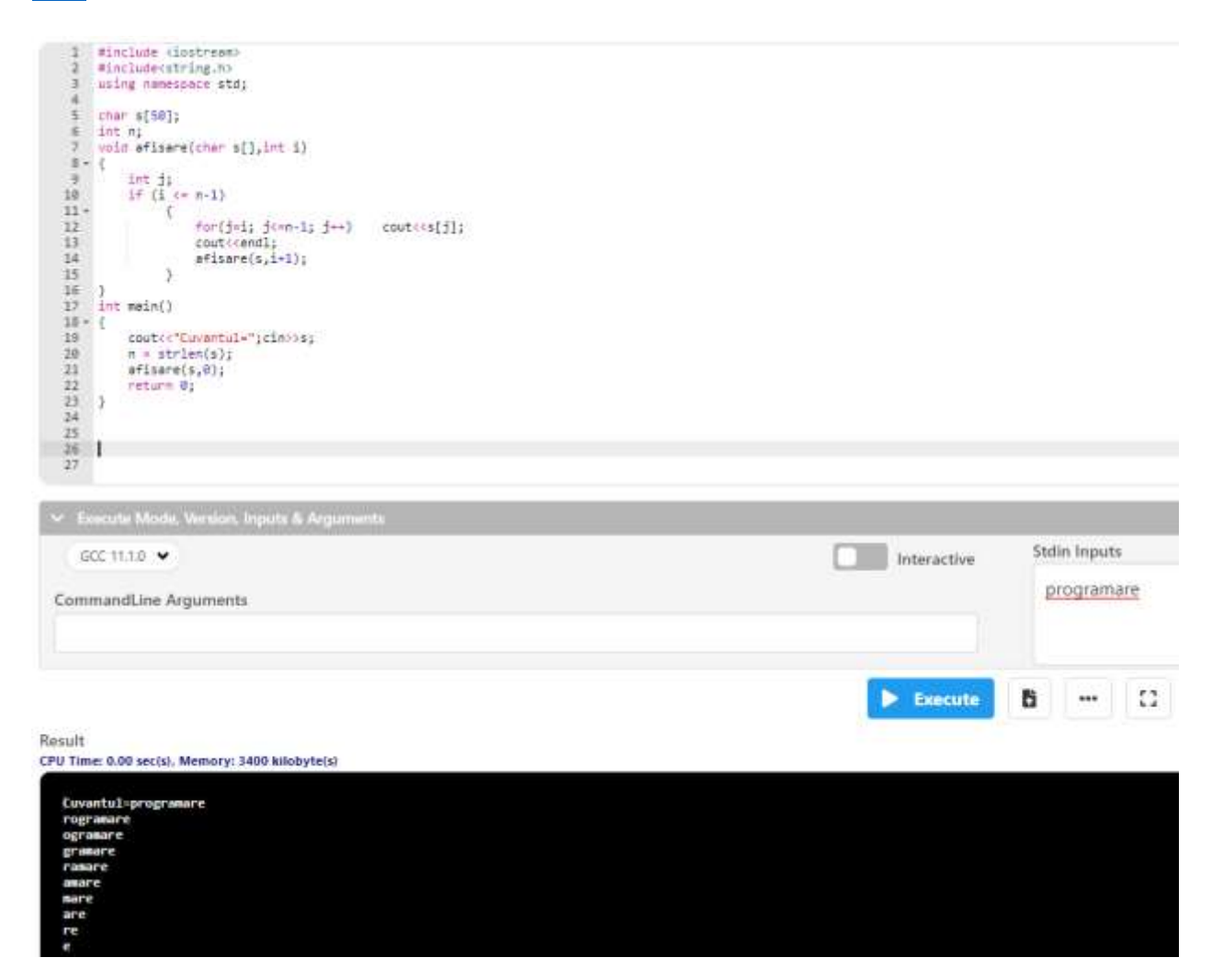

8. Scrieți definiția completă unei **functii recursive C++** care returnează suma elementelor unui tablou unidimensional transmis ca parametru.

```
int v[101];
int i,n;
long suma(int v[],int n)
{
   if(n==0)
      return 0;
   else
      return v[n-1]+suma(v,n-1);
}
```
**Laborator 1**

Executia programului folosind compilatorul online [https://www.jdoodle.com/online-compiler](https://www.jdoodle.com/online-compiler-c++/) $c++/:$ 

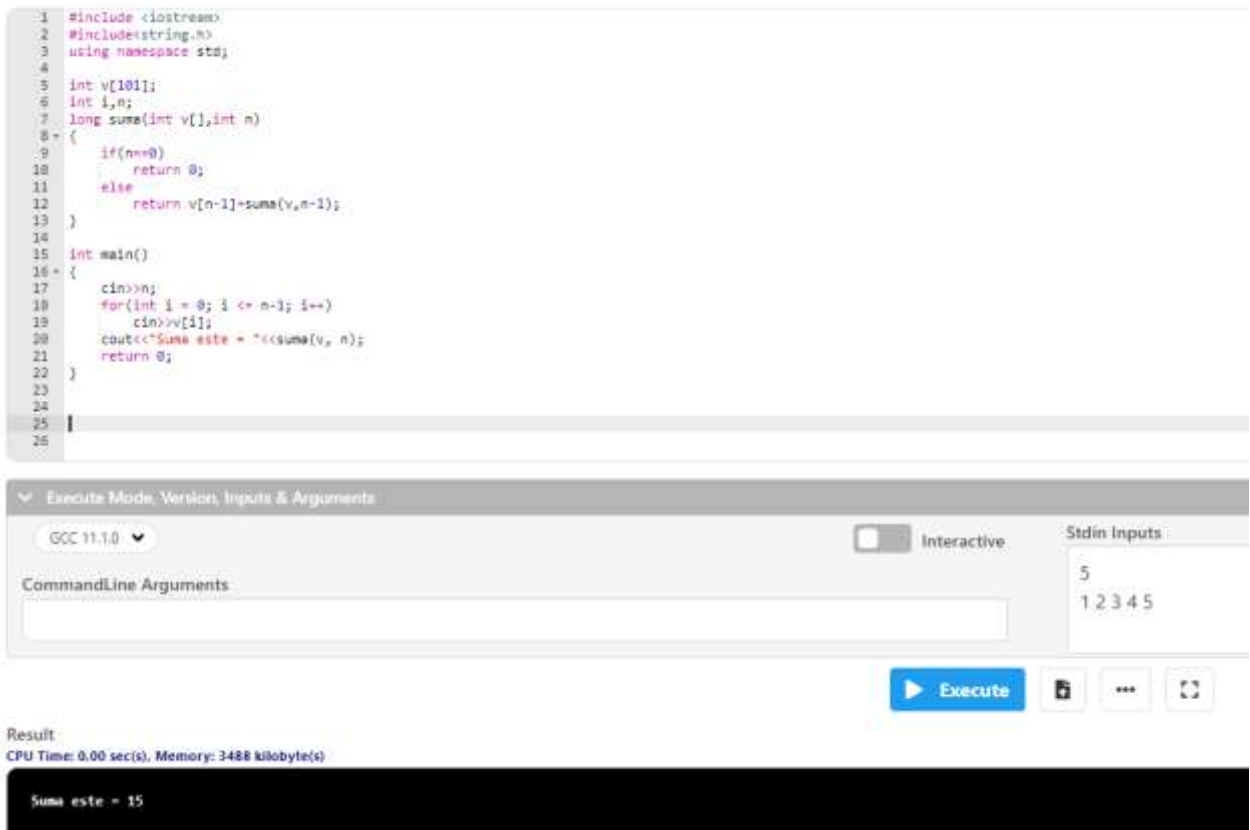

9. Să se scrie o **funcție C++ recursivă** care să determine cifra maximă și cifra minimă a unui număr natural transmis ca parametru. Funcția va întoarce rezultatele prin intermediul unor parametri de ieșire.

```
void cifmaxmin (long int n, int &max1, int &min1)
{
   if(n<=9) max1=min1=n;
   else
   {
       cifmaxmin(n/10,max1,min1);
       if(n%10<min1) min1=n%10;
       if(n%10>max1) max1=n%10;
   }
}
```
**Laborator 1**

Executia programului folosind compilatorul online [https://www.jdoodle.com/online-compiler](https://www.jdoodle.com/online-compiler-c++/) $c++/:$ 

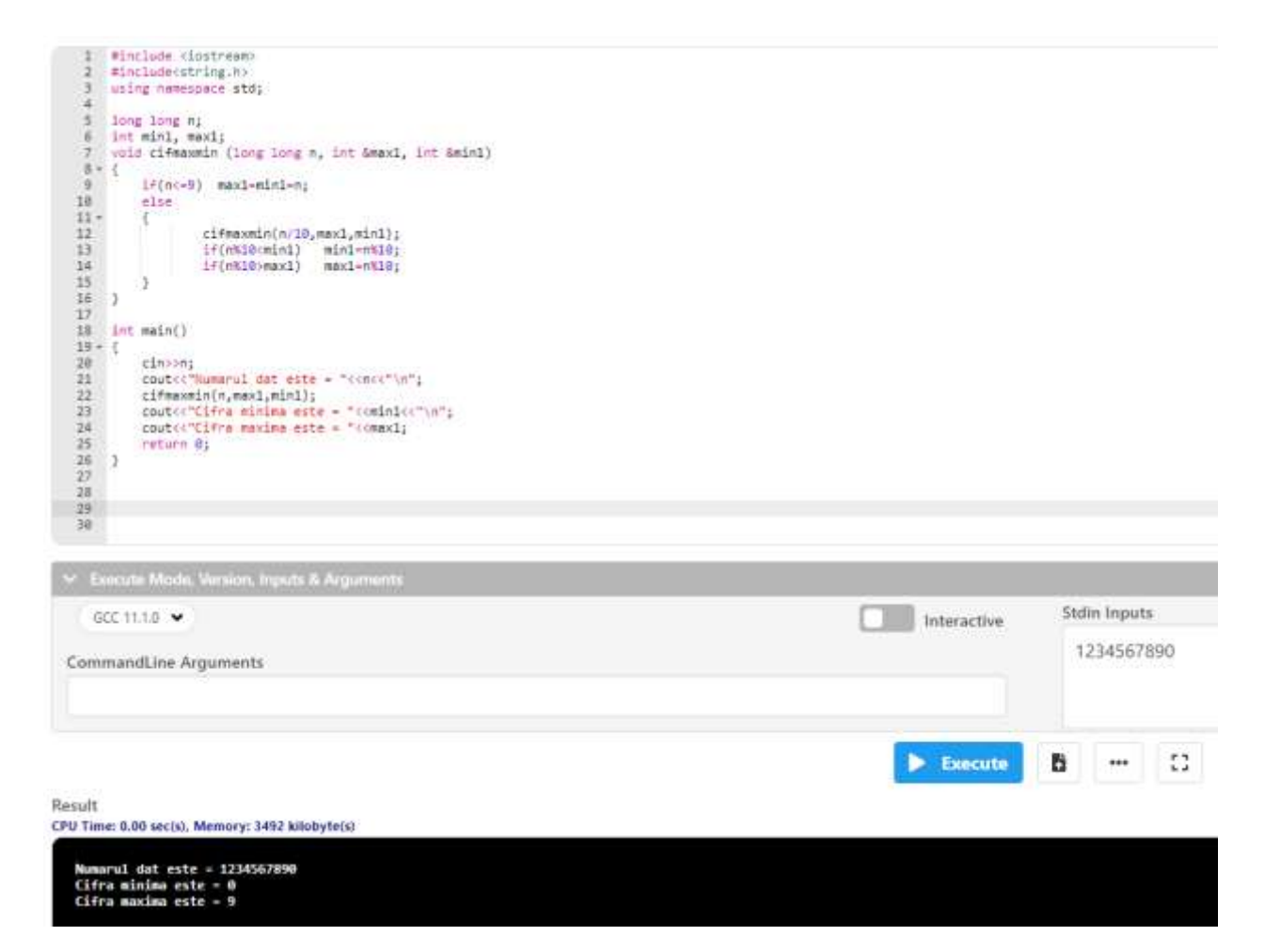

10. Să se scrie o **funcție C++ recursivă** care să returneze cea mai mare cifră pară a unui număr natural transmis ca parametru.

```
int cifmaxpar(long long n)
{
   if(n<=9&&n%2)
        return -1;
   else
        if(n<=9&&n%2==0)
               return n;
   else{
    if (n\%2 == 0) int cmax=cifmaxpar(n/10);
        if(n%10>cmax)
          return n%10;
        else
          return cmax;
     }
     else
        return cifmaxpar(n/10);
   }
}
```
Executia programului folosind compilatorul online [https://www.jdoodle.com/online-compiler](https://www.jdoodle.com/online-compiler-c++/) $c++/$ :

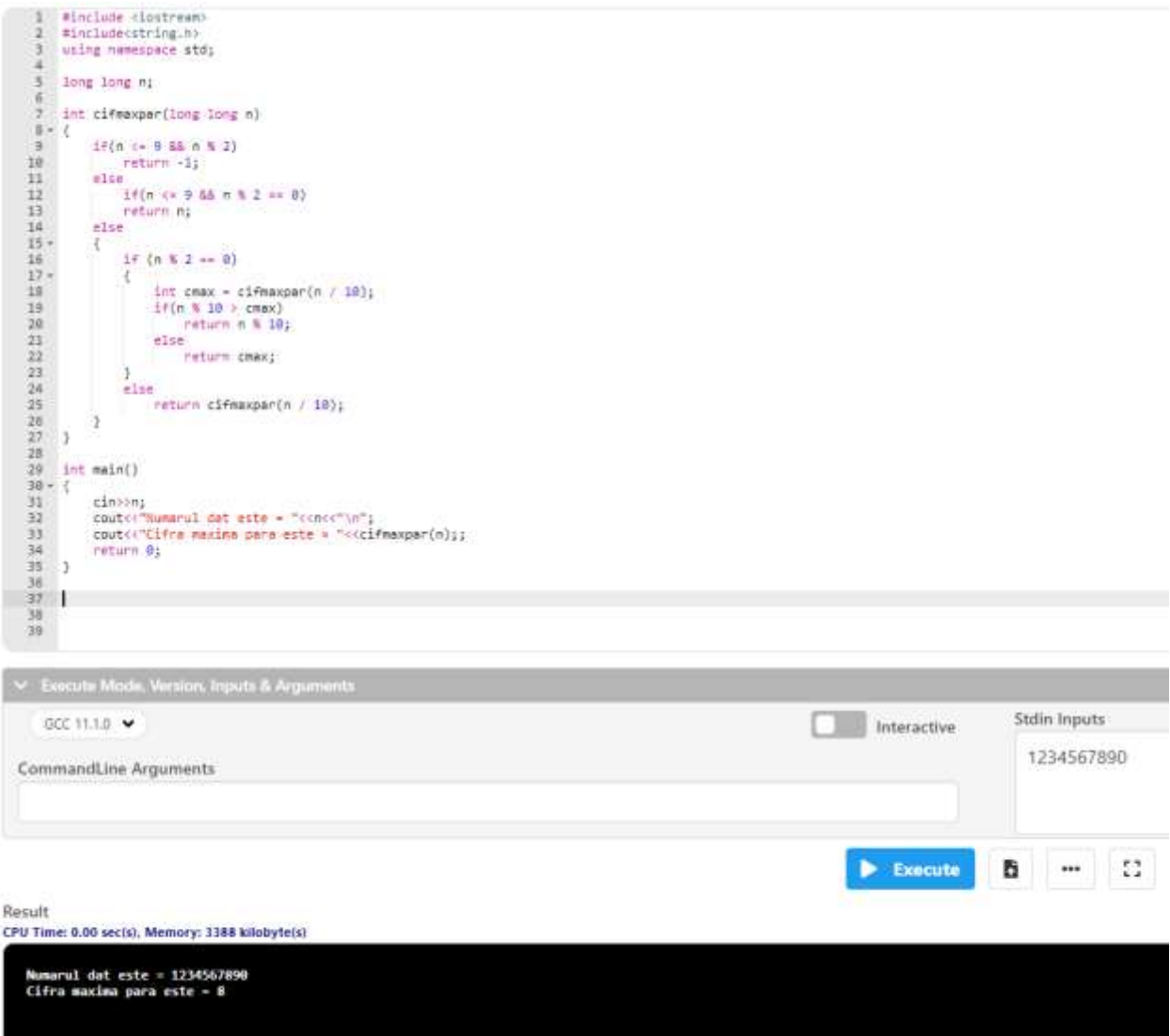

# **Probleme propuse spre rezolvare**

1. Să se ruleze programele prezentate mai sus, urmărind apelurile şi valorile parametrilor de apel.

2. Să se scrie un program care să calculeze al n-lea termen din şirul lui Fibonacci, care este definit recursiv astfel:

fib $[1]=0$ ;  $fib[2]=1$ ;  $fib[n]=fib[n-1] + fib[n-2]$ 

3. Să se caute o soluţie nerecursivă pentru şirul lui Fibonacci.

4. Să se calculeze funcţia Manna-Pnueli, dată de relaţia :  $|x-1|$ , dacă  $x \geq 12$  $f(x)=$ 

|  $f(f(x+2))$ , dacă x < 12

5. Să se scrie un program recursiv care să compare două şiruri de caractere.

6. Să scrie un program recursiv care să verifice dacă două şiruri de caractere sunt **anagrame**. Două cuvinte sunt anagrame dacă conţin aceleaşi litere dar în ordine diferită. *Exemplu:* şirul 'DARIAN' este anagrama pentru şirul 'ADRIAN'.

7. Functie recursiva Ok care verifica daca o valoare primita printr-un parametru x reprezinta factorialul unei valori. Functie recursiva care citeste n numere naturale si le afiseaza pe acelea care pot reprezenta factorialul unei valori.

8. Functia recursiva Cif care determina cifra dominanta a unei valori primite printr-un parametru x. Cifra dominanta este prima cifra. Functie recursiva care citeste n numere naturale si le afiseaza pe acelea care au cifra dominanta 5.

9. Functia recursiva Nr care determina numarul de cifre pare ale unei valori primite prin parametru x. Functie recursiva care citeste n numere naturale si afiseaza numarul de cifre pare al fiecarui numar citit.

# **Funcții recursive – mecanism de execuţie**

1. Pentru definiţia de mai jos a subprogramului f, ce se afişează ca urmare a apelului f(121,1);? **void f(long n, int i)**

```
if(n==0) cout<<i;
if(n%3>0) f(n/3,i+1);
```
**}**

**{** 

**}**

**{** 

**}**

**{** 

2. Pentru definiţia alăturată a subprogramului f, ce se afişează ca urmare a apelului f(26);? **void f (int x)**

```
if(x>0)
{ 
       cout<<'x';
       f(x/3);
cout<<'y';
}
```
3. Pentru subprogramul f definit alăturat, ce se afişează ca urmare a apelului f(15,2);? **void f (int n, int x)**

```
if(x>n)
       cout<<'*';
else
{ 
       f(n,x+4);
       cout<<x%10;
}
```
4. Pentru definiţia de mai jos a subprogramului f, ce se afişează ca urmare a apelului f(10);? **void f (int b)**

```
{ 
       if(3<=b)
       { 
               f(b-2); 
               cout<<'*';
        }
       else cout<<b;
}
```
5. Se consideră subprogramul cu definiţia alăturată. Ce valoare se va afişa în urma executării instrucţiuni de mai jos?

```
cout<<f(12);
```

```
int f (int n)
{
       int c;
       if (n!=0)
       {
              if (n%2==1)
                      c=1+f(n/2);
              else c=f(n/2);
              cout<<n%2;
              return c;
       }
       else return 0;
}
```
6. Se consideră subprogramul cu definiţia alăturată. Ce se va afişa în urma apelului **f(12345);**?

```
void f(long int n)
{
       if (n!=0)
       {
             if (n%2==0)
                    cout<<n%10;
             f(n/10);
             if (n%2!=0)
                    cout<<n%10;
       }
       else cout<<endl;
}
```
7. Subprogramul recursiv alăturat este definit incomplet. Înlocuiţi punctele de suspensie cu o expresie, astfel încât, în urma apelului, subprogramul f să returneze suma primelor două cifre ale numărului primit prin intermediul parametrului x?

Exemplu: în urma apelului f(2318) valoarea returnată este 5.

```
int f(int x)
{
       if (...)
               return x%10 + x/10;
       else
               return f(x/10);
}
```
#### **Laborator 1**

8. Se consideră subprogramul recursiv alăturat, definit incomplet. Cu ce valoare trebuie înlocuite punctele de suspensie, pentru ca funcția să returneze cifra minimă a numărului natural nenul transmis prin intermediul parametrului x?

```
int Min(int x)
{
       int c;
       if (x==0) return ...;
       else {
              c=Min(x/10);
              if (c < x%10) return c;
              else return x%10;
       }
}
```
9. Se consideră subprogramul recursiv alăturat, S,definit incomplet.Cu ce expresie pot fi înlocuite punctele de suspensie astfel încât, în urma apelului S(2), să se afişeze 3 caractere \* ?

```
void S(int x)
{ 
        cout<<'*';
        if (...) {
               cout<<'*';
               S(x-1);
        }
}
```
10. Ce afişează subprogramul F, descris alăturat, la apelul F(5);?

```
void F(int x)
{
      cout<<x;
      if(x>=3)F(x-2);
}
```